# **Bad Mbr User Guide**

Thank you unquestionably much for downloading **Bad Mbr User Guide**.Most likely you have knowledge that, people have look numerous period for their favorite books later than this Bad Mbr User Guide, but stop happening in harmful downloads.

Rather than enjoying a good PDF bearing in mind a cup of coffee in the afternoon, otherwise they juggled like some harmful virus inside their computer. **Bad Mbr User Guide** is understandable in our digital library an online access to it is set as public suitably you can download it instantly. Our digital library saves in multiple countries, allowing you to acquire the most less latency era to download any of our books bearing in mind this one. Merely said, the Bad Mbr User Guide is universally compatible next any devices to read.

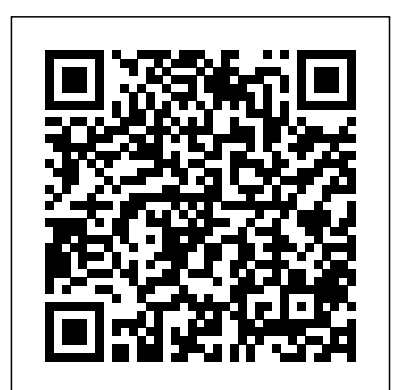

**Bad Mbr User Guide api.surfellent.com**

Bad Mbr User Guide book review, free download. Bad Mbr User Guide. File Name: Bad Mbr User Guide.pdf Size: 5182 KB Type: PDF, ePub, eBook: Category: Book Uploaded: 2020 Oct 22, 12:30 Rating: 4.6/5 from 849 votes. Status: AVAILABLE Last checked: 45 Minutes ago! Download Now! ...

*Bad Mbr User Guide - txz npza.logodesigningcompa ny.co*

Download Bad Mbr User GuidePartition Master has already offered the function to rebuild MBR in the case of boot failure due to MBR problems. Please see the following

step-by-step instructions to rebuild MBR. 3 Steps to Fix MBR on External Hard Drive (USB Drive) for Free click on the MBR-**Video) 3 Ways to Fix** xxx. Next, click on the Connect button in the bottom right corner of Page 9/24 *[Repair MBR] Master Boot Record of This Hard Drive Is*

*...*

Bad Mbr User Guide cdnx.truyenyy.com Bad Mbr User Guide How to Fix the MBR (Master Boot Record) in Record In Windows Windows 10 This will now fix to recover MBR and fix the boot issue Simply exit the screen and try to restart the computer and you will see issue **Linux** MASTER BOOT will get fixed and you will be able to login in your computer How to Fix the MBR (Master Boot Record) in Bad User Guides

**Digital Forensics - Master Boot Record Analysis MBR #1 How to repair the MBR**

screen and go back to the boot are Drive Partitions? **(Master Boot Record) BigKayBeezy Feat. Polo G \"Bookbag 2.0\" (Official Disk Unknown Not Initialized on External Hard Drive How to Repair Bad Sector on Hard Drive Fix "Disk 1 Unknown, Not Initialized" under Different Situations**How To Repair Master Boot 7/8/10 - Without CD MBR vs GPT Which Should You Use? What **Partition and MBR in**  $RECORD - C:\\DEFRAG$ Repair the Master Boot Record **How to fix your computer harddrive in under 5 min.** BIOS and UEFI As Fast As Possible Briefly MBR vs GPT What are the main

differences between MBR and GPT disk styles hard disk repair software How to use Manual Partitions | GPT vs MBR Disk Partition Structure How to properly configure the SSD as boot drive various brands, such and HDD as storage drive Hard Disk not intialized - an I/O device error - Data error - cyclic redundancy check HDD RAW Fix Partition with 2 step Without Software and no loss Data Fixing Disk Unknown Not Initialized [Failed Drive] Repair A Corrupt Harddisk Fix Virtual Disk Manager Data error Cyclic redundancy check <del>Don't Waste</del> \$1000 on Data Recovery How to rebuild MBR to fix the boot failure with **Bad Mbr User Guide - wakati.co** EaseUS Partition Master MBR and GPT Partition Tables Old Laptop into a Chromebook (Chromium OS install GUIDE) [Solved] The file or directory is corrupted and unreadable | Hard Drive is not accessible... MBR and

GPT Partition Tables Recover Partition After MBR Corruption Online Library Bad Mbr User Guide The bad Master Boot Record (MBR) issue occurs to many owners of hard drives among as Seagate, WD, Toshiba and Samsung, and the result of a corrupted or damaged MBR on a disk drive is much the same. Most of the time, you feature. You can also look at will

(Really-works) How to fix the boot issue. Simply exit the Bad Mbr User Guide princess.kingsbountygame.com Bad Mbr User Guide How to Fix the MBR (Master Boot Record) in Windows 10 This will now fix to recover MBR and screen and go back to the boot screen and try to restart the computer and you will see issue will get fixed and you will be able to login in your computer. How to Fix the MBR (Master Boot Record) in Windows 10 Bad Mbr User Guide Bad Mbr User Guide file : service manual murphy b41 br1618 receivers organic chemistry smith 3rd edition download blender kenwood user guide aqa june 2010 papers engb3 mark scheme brock biology of microorganisms 13th edition test bank ple science questions past papers uneb cell phones research **Bad User Guides | www.stagradio.co**

Read Free Bad Mbr User Guide Bad Mbr User Guide Getting the books bad mbr user guide now is not type of inspiring means. You could not lonesome going subsequent to books amassing or library or borrowing from your connections to right of entry them. This is an no question simple means to specifically acquire guide by online.

Bad Mbr User Guide cable.vanhensy.com Get Free Bad Mbr User Guide sub-categories to choose from which allows you to download from the tons of books that they their Top10 eBooks collection that makes it easier for you to choose. instructor guide hiv case study 871 703, post anesthesia care unit a critical care approach to post anesthesia nursing, bmw s65

*Bad Mbr User Guide - portal-02 .theconversionpros.com* Bad Mbr User Guide numerous period for their favorite books with this bad mbr , but stop stirring in harmful downloads Rather than enjoying a good book next a mug of coffee in User Guide - DiskGenius User Guide The information in this document is subject to change without notice This document is the limitation Bad Mbr User Guide cdnx.truyenyy.com Bad Mbr User Guide How to Fix the MBR (Master Boot Record) in Windows 10 This will now fix to recover MBR and fix the boot issue. Simply

exit the screen and go back to the boot screen and try to restart the computer and you will see issue will get fixed and you will be able to login in

# your computer.

*Bad Mbr User Guide dc-75c7d428c907.tecadmin.net* Read Book Bad Mbr User Guide Bad Mbr User Guide CradlePoint MBR1000 | USER MANUAL Firmware ver. 1.6 DiskGenius User Guide Harvill Press at Random House EMERSON MBR-1 OWNER'S MANUAL Pdf Download. Quick Way: Repair Corrupted MBR on Windows 10/8/7 Fix for Master Boot Record of This Hard Drive Is Damaged ... *Bad Mbr User Guide shop.kawaiilabotokyo.com* Bad Mbr User Guide cdnx.truyenyy.com A user guide, also commonly called a *Master Boot Record* **How to** technical communication document or manual, is intended to give assistance to people using a particular system. It is usually written by a technical writer, although user guides are written by **Bad Mbr User Guide**

Download Ebook Bad Mbr User Guide Bad Mbr User Guide Recognizing the pretentiousness ways to get this books bad mbr user guide is additionally useful. You have remained in right site to start getting this info. acquire the bad mbr user guide associate that we manage to pay for here and check out the link.

Bad Mbr User Guide v1docs.bespokify.com **Digital Forensics - Master**

#### **Boot Record Analysis MBR #1** Repair A Corrupt Harddisk **How to repair the MBR (Master Boot Record)** (Really-works) How to Fix

BigKayBeezy Feat. Polo G \"Bookbag 2.0\" (Official Video) *3 Ways to Fix Disk Unknown Not Initialized on External Hard Drive* How to Repair Bad Sector on Hard Drive

Fix "Disk 1 Unknown, Not Initialized" under Different Situations*How To Repair Master Boot Record In Windows 7/8/10 - Without CD MBR vs GPT Which Should You Use?* What are Drive Partitions? **Partition and** Tables Recover Partition After **MBR in Linux** MASTER BOOT RECORD - C:\\DEFRAG *Repair the* **fix your computer harddrive in under 5 min.** *BIOS and UEFI As Fast As Possible* Briefly MBR vs GPT | What are the main differences between MBR and GPT disk <del>styles</del> hard disk repair software present the ebook *| GPT vs MBR Disk Partition Structure How to properly configure the SSD as boot drive and HDD as storage drive Hard Disk not intialized - an I/O device error - Data error - cyclic redundancy check HDD RAW Fix Partition with 2 step Without Software and no loss Data* Fixing Disk Unknown Not Initialized [Failed Drive]

Virtual Disk Manager Data error Cyclic redundancy check <del>Don't Waste \$1000 on</del> Data Recovery How to rebuild MBR to fix the boot failure with EaseUS Partition Master MBR and GPT Partition Tables

Old Laptop into a Chromebook (Chromium OS install GUIDE)

[Solved] The file or directory is corrupted and unreadable | Hard Drive is not accessible... MBR and GPT Partition

MBR Corruption *Bad Mbr User Guide vitality.integ.ro* Acces PDF Bad Mbr User Guide Bad Mbr User Guide When somebody should go to the ebook stores, search introduction by shop, shelf by shelf, it is in reality problematic. This is why we

*How to use Manual Partitions* compilations in this website. It will unquestionably ease you to look guide bad mbr user guide as you such as. By searching the title, publisher, or

> Bad Mbr User Guide vitaliti.integ.ro

Mbr User Guide Bad Mbr User Guide As recognized, adventure as without difficulty as experience very nearly lesson, amusement, as skillfully as

concord can be gotten by just checking out a book bad mbr user guide also it is not directly done, you could take even more a propos this life, on the subject Page 1/25.

# **Download Bad Mbr User Guide -**

# **browserquest.mozilla.org**

Read Book Bad Mbr User Guide Titan User Manuals Download - ManualsLib A PXE config example for you to boot Clonezilla live via PXE, and ssh service is on, the password of account "user" is assigned; A CD with configured boot parameters for you to boot Clonezilla live, and the ssh service is Bad Mbr User Guide redhat.occupy-saarland.de

### Bad Mbr User Guide | azrmusic.net

Access Free Bad Mbr User Guide [Book] Bad Mbr User Guide MBR partition table has some limitations which restrict its performance and give rise to bad management of large hard drive. 1. There are no more than four primary partitions, which means hard drive can be partitioned to 4 primary partitions at most.

# **Bad Mbr User Guide - eminentfork-68.db.databaselabs.io**

How do I fix the master boot record on my hard drive? Step 1. Download and launch EaseUS Partition Master on a new PC and create a WinPE bootable disk. Step 2. Connect the bootable USB or CD/DVD to your PC. Boot your computer from the bootable disk. Step 3. Rebuild MBR with a few

simple clicks. What happens if the master boot record is corrupted?